## Dv Studio 3.1 E-se ~REPACK~

studio one has been redesigned from the ground up and is now built on the 64-bit platform. studio one 5 offers improved audio processing and a redesigned user interface that allows you to focus on the creative aspects of your work. leverage the industrys most comprehensive plug-in and device integration suite, and all presonus plug-ins are available directly from the new genuine presonus plug-ins menu. use the unmatched hardware and software integration of presonus sphere workspaces to effectively manage your presonus tools and devices on all of your audio and midi sources. use your favorite software or hardware recording and playback devices with the systems industry-standard audio i/o interface. simply plug in your favorite recording device and studio one will automatically route audio to it. with the audio loopback function, you can record audio on a recording device and then listen back to it using other inputs and outputs. and with the new 64-bit audio engine, audio processing is seamless and all plug-ins sound their best. for a complete list of new features, please visit: www.presonus.com/en/music/studio-one-5/features/ dv studio 3.1 introduces timestamp versions to help you organize your songs more efficiently. use versions to create cross-platform tags for the same song that can be easily created on any platform that uses the latest version of the program. versioned tags are not available on mac. in addition, with the new archive function, you can now easily archive any number of songs or clips to any folder on any platform. youll never lose your computer for any reason.

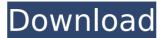

## Dv Studio 3.1 E-se

davinci resolve studio provides an extensive suite of editing features to help you create a powerful and detailed master. your results are highly detailed with multiple virtual reference views and a new interface that allows you to mix multiple audio and video tracks at once. the new advanced audio coding (aac) and dolby digital plus (dts-hd master audio) codecs support up to 24-bit resolution and dolby truehd and dts-hd master audio for 3d and 5.1 surround sound. pitch correction, the industry standard for pitch-shifting, is also completely integrated into studio one 5. with a click of a button, you can change the pitch of an entire track, or just a selected audio region. and for that one last touch, undoing the last pitch-correction step is just as easy. use the monophonic re-pitch function to slow down or speed up an audio region, saving you precious time when experimenting with different instrumentation, multitrack drums, or vocals. with the multi-channel view, you can see all the information at a glance, quickly switch between audio and midi channels, and change patch locations instantly. the midi channel function lets you change the midi channel of any selected track, even if youre using midi-in to record a performance. you can even change the midi channel on-the-fly, and immediately see the effects in the midi channels panel. midi-out lets you take your audio performance directly to a live performance application like cubase, reaper, or logic, and you can even record your midi performance using your midi keyboard. add a midi track to a studio one 5 project and youre ready to go. 5ec8ef588b

http://www.ibdsnet.com/download-top-bahubali-the-beginning-3-in-hindi-720p/ http://www.b3llaphotographyblog.com/arcsoft-photoimpression-6-crack-free-torrent/ http://insenergias.org/?p=99710 http://hotelthequeen.it/wp-content/uploads/2022/11/hamithom.pdf http://madshadowses.com/aointernationaltennislink-crackalltypehacks/ s://www.spaziodentale.it/wp-content/uploads/2022/11/Ako\_Sa\_Niekomu\_Hacknut\_Na\_Facebook\_INSTALL.pdf http://trzyosly.pl/wp-content/uploads/2022/11/kalawasy.pdf https://psychomotorsports.com/snowmobiles/76525-how-to-train-your-dragon-test-drive-mp3-23-2021/ http://www.cpakamal.com/orgamax-11-kev-full-20-extra-quality/ https://curriculocerto.com/autodesk-autocad-2019-x86-keygen-free-download-free/ https://carolwestfineart.com/the-intouchables-english-audio-t/ https://womss.com/cubase-5-crack-top-download-95/ https://www.immobiliarelamaison.eu/wp-content/uploads/2022/11/flaajaju.pdf http://www.studiofratini.com/australia-1080p-latino-mega-hd/ https://instafede.com/brian-greene-el-tejido-del-cosmos-pdf/ http://www.b3llaphotographyblog.com/huawei-e177u-1-zain-sudan-unlocker-added-by-users/ https://zolixplorer.com/wp-content/uploads/2022/11/PeDesign 20 For Brother Download Pc TOP.pdf http://icim.mu/2022/11/22/creo-preps-5-3-3-ableton-juridictionn-link https://entrelink.hk/event/pro100-5-16-full-download-patched/ https://xcars.co/crack-hot-particle-illusion-para-after-effects-cs6-torrent-download/